# *PREDYKCJA*

# *W BAYESOWSKIM MODELU NORMALNEJ REGRESJI LINIOWEJ*

Łukasz Kwiatkowski

Katedra Ekonometrii i Badań Operacyjnych

# **Plan wykładu**

- 1) Podstawy predykcji bayesowskiej
- 2) Predykcja w BMNRL
- 3) Przykład

- Ogólne podstawy teoretyczne predykcji na gruncie bayesowskim na razie bez kontekstu regresji
- **Wektor obserwacji niedostępnych** podlegających prognozie, "niezaobserwowanych obserwacji"; (a także ewentualnych *braków danych* "w próbie"):

$$
y^{f} = \begin{bmatrix} y_1^{f} \\ y_2^{f} \\ \vdots \\ y_h^{f} \end{bmatrix} \in Y^{f} \subseteq \mathbb{R}^{h}
$$

W przypadku **danych przekrojowych**:

- $y_i^f$  ( $i \in \{1, 2, ..., h\}$ ) wartość zmiennej przewidywana dla jakiegoś  $i$ -tego "obiektu" (np. prognozowana cena mieszkania) – w regresji: przy **zadanych** wartościach zmiennych objaśniających, charakteryzujących ten obiekt (np. wielkość powierzchni, liczba pokoi, nr piętra)
- $\bullet$   $h$  ilość takich jednocześnie rozważanych prognoz (rozważamy różne obiekty jednocześnie, np. mieszkania o różnych charakterystykach); jeżeli  $h=1$ , wówczas  $y^f$  jest skalarem, więc indeks  $i$ w oznaczeniu  $y_i^f$  staje się zbyteczny

#### W przypadku **szeregów czasowych**:

- $y_i^f$  ( $i \in \{1, 2, ..., h\}$ ) wartość zmiennej przewidywana na (zwykle) i okresów wprzód poza okres próby (and. *i-step-ahead forecast*), tak więc  $y_i^f \equiv y_{T+i}$  (z reguły używa się tego ostatniego symbolu)
- $\bullet$  h maksymalny horyzont prognozy

 $\triangleright$  Predykcja / Prognozowanie = wnioskowanie o  $y^f$ :

- **na gruncie klasycznym** poprzez charakterystyki tzw. **(teorio-)próbkowego rozkładu predyktywnego**:  $p(y^f|y; \theta)$ , a dokładniej  $p(y^f|y; \theta = \hat{\theta}) \leftarrow$  "zakotwiczony" w pojedynczym punkcie przestrzeni parametrów (ocenie  $\theta$ ); zatem nie uwzględnia niepewności estymacji  $\theta$ :
	- $\checkmark$  Prognoza punktowa:

$$
\hat{y}_i^f \equiv \hat{E}(y_i^f | y; \theta = \hat{\theta}) \rightarrow \text{w regresji: } \hat{y}_i^f = x_i^f \hat{\beta}
$$

Średni błąd predykcji *ex ante*:

$$
D(e_i^f) = \sqrt{s^2 \left[1 + x_i^f (X'X)^{-1} x_i^{f'}\right]},
$$

gdzie  $e_i^f = y_i^f - \hat{y}_i$  $\frac{f}{f}$  to <u>błąd prognozy</u>

 $\checkmark$  "Klasyczne" przedziały prognozy – w KMNRL:  $\int \hat{y}_i^f - t \frac{dy}{dx}$  $\frac{\alpha}{2} \cdot D(e_i^f), \hat{y}_i^f + t_{\frac{\alpha}{2}}$  $_{\frac{\alpha}{2}}\cdot D\big(e_i^f\big)\Bigg)$ 

- na gruncie bayesowskim  $y^f$  ma tu taki sam status jak "zwykłe" parametry,  $\theta$ , tj. stanowi nieobserwowalną (przynajmniej w momencie dokonywania prognozy) zmienną losową:
	- $\theta$  zawsze nieobserwowalne
	- $\bullet$   $y^f$  nieobserwowalne przynajmniej w momencie dokonywania prognozy (w przypadku prognozowania szeregów czasowych wystarczy "zaczekać"; w przypadku danych przekrojowych możemy się nigdy nie doczekać… ;)
- $\rightarrow$  Bayesowskie wnioskowanie o  $y^f$  (= predykcja) poprzez tzw. **(bayesowski) rozkład predyktywny:**  $p(y^f|y)$

 $\triangleright$  Bayesowskie wnioskowanie o  $y^f$  (predykcja) – poprzez tzw. (bayesowski) **rozkład predyktywny:** 

 $p(y^f|y)$ 

 $\rightarrow$  Rozkład ten:

- $\blacksquare$  jest rozkładem łącznym wszystkich wielkości prognozowanych ("siedzących" w  $y^f$ )
- odzwierciedla całą naszą wiedzę (niepewność!) o  $y^f$  po wglądzie w dane  $y$  (i jak się za chwilę okaże – także z uwzględnieniem niepewności związanej z parametrami,  $\theta$ )
- co do konstrukcji jest rozkładem *a posteriori* (warunkowanie względem zaobserwowanych danych), ale termin "rozkład *a posteriori*" rezerwujemy dla  $p(\theta|y)$

 Prognoza bayesowska prowadzi do wyznaczenia całego **rozkładu prawdopodobieństwa** możliwych do zaobserwowania wartości zjawiska (pod warunkiem informacji zawartej w próbie), co idealnie odpowiada paradygmatowi tzw. prognozowania probabilistycznego (< currently, most trendy ;)

 $\rightarrow$  ALE: Jak wyznaczyć rozkład predyktywny?

**Model bayesowski bez predykcji [przypomnienie]:**

$$
p(y, \theta) = p(y|\theta)p(\theta)
$$

**Model bayesowski z uwzględnieniem predykcji:**

$$
p(y, y^f, \theta) = \underbrace{p(y^f | y, \theta)}_{\substack{(teorio-)
$$
  
probbowy  
rozkład  
predyktywny  
predykcji

**(Bayesowski) rozkład predyktywny:**

$$
p(y^f|y) = \int_{\Theta} p(y^f, \theta|y) d\theta = \int_{\Theta} p(y^f|\theta, y) \underbrace{p(\theta|y)}_{\substack{rozktad \ a\ post.}} d\theta
$$

 Rozkład predyktywny jest *mieszanką* tych tzw. (teorio-)próbkowych rozkładów predyktywnych, z rozkładem *a posteriori* jako rozkładem mieszającym (różne gęstości  $p(y^f|\theta, y)$  – z uwagi na możliwe różne wartości – są "ważone" gęstością *a posteriori* reprezentującą niepewność co do tych różnych wartości  $\theta$ ). Zatem – w odróżnieniu od (teorio-)próbkowego (in. "klasycznego") – bayesowski rozkład predyktywny uwzględnia w sobie niepewność związaną z parametrami.

 $\Rightarrow$  W konsekwencji można się spodziewać, że bayesowskie rozkłady predyktywne z reguły będą (trochę) bardziej rozproszone od tych wyznaczonych na gruncie "klasycznym"  $\rightarrow$  a to dobrze czy niedobrze?!

# **Wnioskowanie o – praktyka:**

 $\rightarrow$  Jeżeli  $h > 1$ , tj.  $y^f$  jest wektorem, a nie skalarem, wówczas przechodzimy na brzegowe rozkłady predyktywne poszczególnych współrzędnych  $y^f$ :

$$
p(y_i^f|y) = \int_{\mathbb{R}^{h-1}} p(y^f|y) dy_{\backslash i}^f
$$

gdzie  $y_{\backslash i}^f$  oznacza wektor  $y^f$  po usunięciu  $i$ -tej współrzędnej.

 $\rightarrow$  Rozkład brzegowy  $p(y_i^f|y)$  uwzględnia w sobie niepewność związaną z pozostałymi współrzędnymi  $\rightarrow$  Charakterystyka  $p(y_i^f|y)$  poprzez:

 $\frac{\alpha}{2}(\mathcal{Y}_i^f|\mathcal{Y}), Q_{1-\frac{\alpha}{2}}$ 

 $\frac{\alpha}{2}(\mathbf{y}_{i}^{f}|\mathbf{y})\right)$ 

- **Predyktywne wartości oczekiwane:**  $E(y_i^f|y)$
- **Mediany predyktywne:**  $Me(y_i^f|y)$
- Modalne predyktywne:  $Mo(y_i^f|y)$
- Predyktywne odchylenia standardowe:  $D(y_i^f|y)$
- **Kwantyle predyktywne:**  $Q_{\alpha}(y_i^f|y)$
- **•** Predyktywne przedziały kwantylowe:  $\int Q_{\alpha}$

Bayesowskie prognozy punktowe

**•** Przedziały najwyższej gęstości predyktywnej:  $HPredD(y_i^f|y)$ 

Przy wielookresowej prognozie szeregów czasowych, zwykle prezentowane w formie wykresu wachlarzowego

#### **Wykres wachlarzowy (ang.** *fan chart***,** *fan plot***):**

→ Termin sformułowany i spopularyzowany przez Bank Anglii w raportach prognostycznych inflacji, podawanych do informacji publicznej

 $\rightarrow$  Świetnie nadaje się do graficznej prezentacji wielookresowej, probabilistycznej prognozy szeregu czasowego (czy to bayesowskiej, czy "klasycznej")

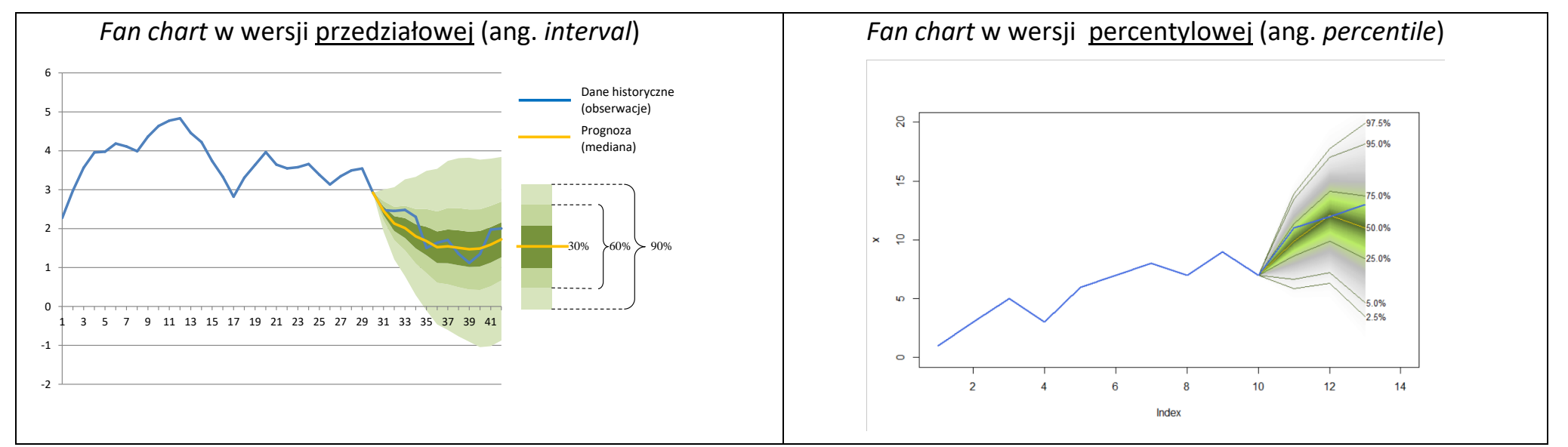

 R: funkcja **fan** w bibliotece **fanplot** – wymaga wcześniejszego uzyskania losowań z rozkładu predyktywnego

→ Paleta barw – str. 2 w: <http://www.biecek.pl/R/PrzewodnikPoPakiecieRWydanieIVinternet.pdf>

- Przechodzimy do modelu regresji równanie:
	- 1) **W próbie**:
		- Skalarnie ( $t = 1, 2, ..., T$ ):

$$
y_{t} = \beta_{1}x_{t1} + \beta_{2}x_{t2} + \dots + \beta_{k}x_{tk} + \varepsilon_{t} = \underbrace{[x_{t1} \ x_{t2} \dots x_{tk}]}_{(1 \times k)} \underbrace{\begin{bmatrix} \beta_{1} \\ \beta_{2} \\ \vdots \\ \beta_{k} \end{bmatrix}}_{\beta} + \varepsilon_{t} = x_{t}\beta + \varepsilon_{t}
$$
\n
$$
(k \times 1)
$$

- Macierzowo:  $y = X\beta + \varepsilon$
- 2) **Poza próbą – predykcja**:

\n- \n**Pojedyncza współrzedna**\n
$$
y_i^f \ (i = 1, 2, \ldots, h): \quad y_i^f = x_i^f \beta + \varepsilon_i^f, \quad x_i^f - \text{ustalony:}
$$
\n
$$
x_i^f = [x_{i1}^f \ x_{i2}^f \ \ldots \ x_{ik}^f]
$$
\n
\n- \n**Wektor**\n
$$
y^f \ (h \geq 1 \text{ prognoz): \qquad \qquad y^f = X^f \beta + \varepsilon_i^f, \qquad \frac{X^f}{X^f} = \begin{bmatrix} x_1^f \\ \vdots \\ x_h^f \\ \frac{x_h^f}{X^f} \\ \frac{x_h^f}{X^f} \end{bmatrix}, \qquad \underbrace{\varepsilon_i^f}_{(h \times 1)} = \begin{bmatrix} \varepsilon_1^f \\ \vdots \\ \varepsilon_h^f \end{bmatrix}
$$
\n
\n

**Model bayesowski – z predykcją:**

$$
p(y, y^f, \theta) = \underbrace{p(y^f | y, \theta)}_{\substack{(teorio-) \ (teorio-) \ n\ddot{b}kowy \text{bayes.} \ b \text{az}}
$$
\n
$$
p(\text{y}, \theta) = \underbrace{p(y, \theta)}_{\substack{probkowy \ b \text{az.} \ b \text{az.} \ b \text{az.} \ b \text{az.} \ b \text{az.} \ b \text{az.} \ b \text{az.} \ b \text{az.} \ c \text{az.} \ d \text{az.} \ d \
$$

a tak naprawdę

$$
p(y, y^f, \theta | X, X^f) = p(y^f | y, \theta, X^f) p(y, \theta | X)
$$

 $\rightarrow$  dla zwięzłości zapisu pomijamy dalej warunkowanie względem X oraz  $X^f$ 

- $\rightarrow$   $p(y, \theta)$  omówiony wcześniej (4 przypadki w zależności od rozkładu *a priori*)
- $\rightarrow$  Pytanie: jak wygląda  $p(y^f|y, \theta)$ ?

Założenia KMNRL – dotyczące rozkładu próbkowego (czyli rozkładu danych pod warunkiem parametrów) "obowiązują" dla wszystkich obserwacji – zarówno tych w próbie, jak i tych spoza niej (w przeciwnym razie model nie byłby spójny!)

Zatem skoro [przypomnienie]:  $p(y|\theta) = f_N^T(y|X\beta, \tau^{-1}I_T)$ , więc  $p(y^f|y,\theta) = p(y^f|\theta) = f_N^h(y^f|X^f\beta, \tau^{-1}I_h)$ 

**Rozkład predyktywny [przypomnienie]:**

$$
p(y^f | y) = \int_{\Theta} p(y^f, \theta | y) d\theta = \int_{\Theta} p(y^f | \theta, y) \underbrace{p(\theta | y)}_{\substack{rozklad \\ a\ post.}} d\theta
$$

 $\rightarrow$  Szczegóły odn.  $p(y^f|y)$  zależą od przyjętego rozkładu *a priori*:

1) Reguła Jeffreysa z zależnością [RJz] – nie rozważamy…

2) Reguła Jeffreysa z niezależnością [RJn] – da się wyprowadzić analityczna postać  $p(y^f|y)$ 

- 3) Gamma-normalny z zależnością [GNz] da się wyprowadzić analityczna postać  $p(y^f|y)$
- 4) Gamma-normalny z niezależnością [GNn]  $p(y^f|y)$  nie jest żadnym znanym rozkładem prawdopodobieństwa  $\rightarrow$  konieczność zastosowania podejścia symulacyjnego

 $Ad [RJn]$  i  $[GNz]$ :  $p$ 

$$
p(y^f|y) = f_{\mathcal{S}t}^h(y^f|\bar{a}^f, \bar{P}^f, \bar{n}),
$$

gdzie 
$$
\bar{a}^f = X^f \bar{a}, \qquad \bar{P}^f = \frac{\bar{n}}{\bar{s}} \bar{G}, \qquad \bar{G} = [I_h + X^f \bar{C}^{-1} X^{f'}]^{-1},
$$

natomiast  $\bar{a}$ ,  $\bar{C}$ ,  $\bar{n}$ ,  $\bar{s}$  – patrz wcześniejsze wykłady (RJn i GNz):

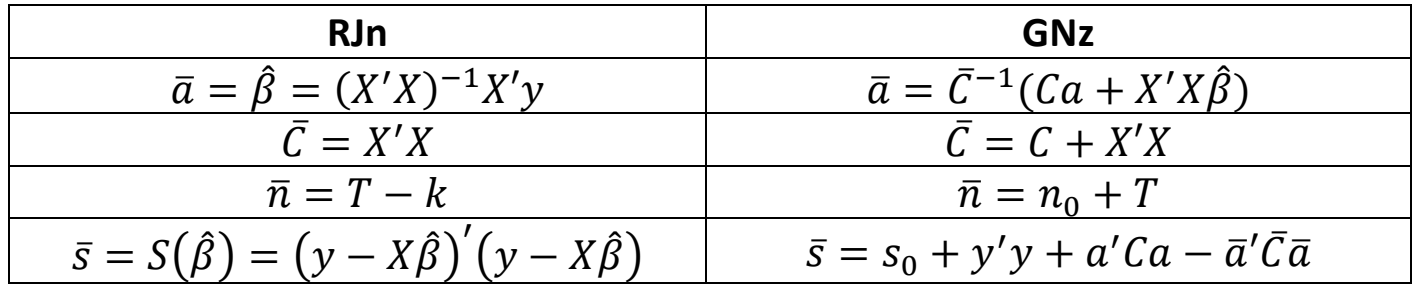

**Charakterystyki łącznego rozkładu predyktywnego (w przypadkach [RJn] i [GNz]):**

$$
p(y^f|y) = f_{St}^h(y^f|\bar{a}^f, \bar{P}^f, \bar{n})
$$

$$
\bar{a}^f = X^f \bar{a}, \qquad \bar{P}^f = \frac{\bar{n}}{\bar{s}} \bar{G}, \qquad \bar{G} = [I_h + X^f \bar{C}^{-1} X^{f'}]^{-1},
$$
•  $E(y^f|y) = \bar{a}^f$ , dla  $\bar{n} > 1$ 

- $Mo(y^f|y) = \bar{a}^f$  ( $\bar{n}$  dowolne)
- mediana w przypadku rozkładów wielowymiarowych za trudne…

• 
$$
V(y^f|y) = \frac{\bar{n}}{\bar{n}-2} \bar{P}^{f-1} = \frac{\bar{s}}{\bar{n}-2} \bar{G}^{-1}
$$
, dla  $\bar{n} > 2$   $\rightarrow Var(y_i^f|y) = [V(y^f|y)]_{ii}$ 

 $\triangleright$  Brzegowe rozkłady predyktywne (tj. dla pojedynczych  $y_i^f$ ,  $i = 1, 2, ..., h$ ):

$$
p(y_i^f | y) = \int_{\mathbb{R}^{h-1}} p(y^f | y) dy_{\backslash i}^f = f_{St}^1(y_i^f | \bar{a}_i^f, \bar{P}_i^f, \bar{n})
$$

gdzie  $y_{\backslash i}^f$  oznacza wektor powstały z  $y^f$  poprzez pominięcie *i*-tej jego współrzędnej,  $\bar{a}_i^f$  jest *i*-tą współrzędną wektora  $\bar{a}^f$ , natomiast

$$
\bar{P}_i^f = \text{Prec}(y_i^f | y) = \frac{\bar{n}}{\bar{n} - 2} (\text{Var}(y_i^f | y))^{-1} = \frac{\bar{n}}{\bar{s}} ([\bar{G}^{-1}]_{ii})^{-1}
$$

Uwaga:  $\bar{P}_i^f \neq \left[ \bar{P}^f \right]_{ii}$ 

- Predyktywna wartość oczekiwana: (
- Modalna i mediana predyktywna: (
- Wariancja predyktywna:
- Predyktywne odchylenie standardow

$$
E(y_i^f | y) = \bar{a}_i^f \qquad \text{dla } \bar{n} > 1
$$
  
\n
$$
Mo(y_i^f | y) = Me(y_i^f | y) = \bar{a}_i^f \qquad (\bar{n} - \text{dowolne})
$$
  
\n
$$
Var(y_i^f | y) = [V(y^f | y)]_{ii} \qquad \text{dla } \bar{n} > 2
$$
  
\nve: 
$$
D(y_i^f | y) = \sqrt{Var(y_i^f | y)}
$$

 $\triangleright$  Brzegowe rozkłady predyktywne (tj. dla pojedynczych  $y_i^f$ ,  $i = 1, 2, ..., h$ ):

\n- \n
$$
HPredD_{1-\alpha}(y_i^f) = \left(\overline{a}_i^f - t_{\frac{\alpha}{2}}\sqrt{\overline{P}_i^{f^{-1}}}, \overline{a}_i^f + t_{\frac{\alpha}{2}}\sqrt{\overline{P}_i^{f^{-1}}}\right),
$$
\n gdzie\n 
$$
t_{\frac{\alpha}{2}} - \text{d}wustronna \text{ wartości kryt. w } St(0, 1, \overline{n})
$$
\n
$$
\text{or } \text{Pr}\left(|x| \geq t_{\frac{\alpha}{2}}\right) = 1 - \alpha, \text{gdzie } x \sim St(0, 1, \overline{n});
$$
\n
$$
\text{or } t_{\frac{\alpha}{2}} \text{ w Excelu: } \rightarrow \text{ } = \text{ROZKLAD.T.ODW}(prawdopodobieństwo = \alpha; stopnie_swobody = \overline{n}) \text{ (starsza wersja)}
$$
\n
$$
\rightarrow \text{ } = \text{ROZKL.T.ODWR.DS}(prawdopodobieństwo = \alpha; stopnie_swobody = \overline{n}) \text{ (nowsza wersja)}
$$
\n
\n